# **NOUVELLES TECHNOLOGIES ET ARTS PLASTIQUES**

### **Annie DELUZARCHE**

Grâce au plan IPT, les enseignants d'ARTS PLASTIQUES ont pu s'initier au traitement de l'image par voie informatique et plus particulièrement au système de numérisation THOMSON.

L'image digitalisée a alors été manipulée sur nano-réseau, avec COLOR PAINT, renouvelant les possibilités offertes par les ordinateurs TO7-70 ou MO5.

A l'heure actuelle, le nano-réseau est progressivement délaissé par les professeurs au profit de technologies plus performantes.

Plusieurs domaines pédagogiques sont ainsi concernés par cette évolution :

- la recherche de l'information artistique ou culturelle
- la saisie et le traitement des données recueillies
- la communication ou la diffusion du résultat.

Le **Temple de la Culture** qu'est le **Musée** n'échappe pas à cette absorption des nouvelles technologies et ceci à plusieurs niveaux :

- les expositions
- l'organisation de l'animation sur site
- la publication de revues, catalogues...
- la communication de toute information : interne "in situ" et externe, hors de l'enceinte du Musée.

Ainsi, un profond bouleversement traverse le mode de diffusion des collections nous amenant à reconsidérer la notion de MEMOIRE CULTURELLE.

En d'autres termes, l'apparition de nouveaux supports de stockage (vidéodisques et disques optiques numériques) et de nouveaux moyens de transmission (câbles et fibres optiques) révolutionnent la Muséographie, modifiant l'accès au SAVOIR, voire le SAVOIR lui-même.

Tout visiteur peut bénéficier maintenant des techniques les plus avancées au Musée et continuer, par les outils vidéomatiques, sa sensibilisation à l'Art dans sa province. Tout enseignant avec ses élèves est donc un partenaire privilégié dans cette évolution.

# **LES NOUVELLES TECHNOLOGIES ET LE SYSTÈME ÉDUCATIF**

Le Musée en classe grâce aux disques à lecture optique! Jamais un professeur n'a eu autant d'oeuvres à sa portée!

Tout vidéodisque comporte environ 54 000 images, fixes ou séquentielles. Il offre un déroulement actif ou continu de 36 à 60 minutes, une grande qualité d'images vidéo, deux pistes son dont l'une en anglais pour la plupart des disques.

# **1 - Quels vidéodisques pour la discipline ARTS PLASTIQUES ?**

Il convient de mentionner que tous les vidéodisques peuvent être utilisés en ARTS PLASTIQUES dès lors qu'ils contiennent des images. Cependant, certains semblent plus adaptés par leur contenu :

- **LE LOUVRE** : Peintures Antiquités Sculptures
- **ORSAY** : un disque retraçant sur une face l'historique du Musée, sur l'autre la collection d'oeuvres en images fixes.
- **DE ITALIA** : tout le patrimoine de l'Italie, en images fixes est ici représenté.
- **LASCAUX**
- **VAN GOGH**
- **PICASSO** à paraître
- **BASILIC**, vidéodisque chapitré avec des thèmes divers
- **DES IMAGES POUR LA GEOMETRIE**, avec de nombreux volumes et quelques oeuvres d'art.

Cette liste peut donc être complétée par tout disque présentant des images servant la création. Il semble judicieux de noter ici les superbes reproductions de cellules destinées en premier chef à la BIOLOGIE, mais sources éventuelles de manipulations les plus fantastiques.

### **2 - Comment accéder aux images ?**

Les images peuvent s'obtenir de plusieurs façons :

- à la télécommande
- par l'intermédiaire d'un logiciel approprié, en environnement informatique.

Cependant, le type de format du disque définit cet accès :

- les disques "**actif play**" permettent un affichage rapide de chaque image grâce à son numéro d'indexation,
- les disques "**long play**" fonctionnent comme des disques compacts audio, le déroulement étant mesuré en terme de temps.

Dans un environnement informatique, le vidéolecteur devient un périphérique d'entrées ; il est piloté par le logiciel qui lui envoie des codes par la liaison série RS232.

# **3 - Où entreposer le matériel vidéomatique dans un établissement scolaire ?**

Le lieu dépend essentiellement de l'utilisation pédagogique des banques de données, intégrant elle-même des contraintes liées à plusieurs facteurs :

- le nombre d'élèves concernés : classe entière ou atelier
- la présence d'un environnement informatique dans la salle de cours
- l'existence d'une salle informatique dans l'établissement
- l'existence d'une salle audio-visuelle.

La présence d'une salle spécialisée audio-visuelle regroupant le matériel vidéomatique ne semble pas la meilleure solution pour une utilisation optimale de l'outil vidéomatique.

Le lieu dépend essentiellement des objectifs visés.

De toute évidence, la conception même du système suppose que le professeur puisse bénéficier de l'inter-activité, c'est-à-dire de l'appel d'une image indexée, donc très vite repérée dans le disque et accessible à chaque instant.

L'appareil sera ainsi déplacé en fonction des situations pédagogiques : un chariot supportant la télévision et le vidéolecteur facilite les déplacements de la salle de cours ( pour l'appel de références artistiques) à la salle d'informatique pour la manipulation d'oeuvres numérisées en classe entière.

L'atelier artistique peut bénéficier d'un lieu privilégié qui peut recevoir ce matériel.

Cette souplesse d'utilisation va de pair avec le dispositif qui varie aussi en fonction des situations pédagogiques.

### **4 - Quel dispositif pour quelles situations pédagogiques ?**

#### *A. Appel d'une oeuvre à valeur de référence*

Dans l'hypothèse où l'enseignant désire illustrer un concept, le dispositif à mettre en place est le plus simple :

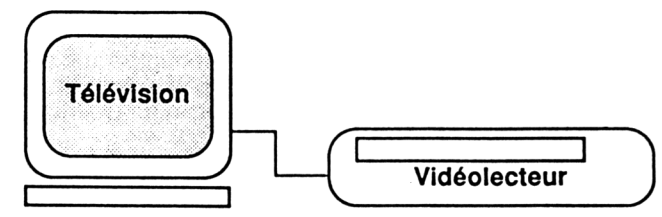

Dans le schéma 1, le vidéolecteur remplace avantageusement un magnétoscope.

L'appel de l'image s'effectue à la télécommande, en quelques secondes, évitant les inconvénients du temps de lecture séquentielle du magnétoscope.

L'arrêt sur l'image présente une grande stabilité.

La possibilité d'accéder à des détails dans certains vidéodisques multiplient la potentialité d'information, apportant une aide précieuse à l'enseignant.

Dans ce dispositif, l'exploration d'une oeuvre se fait oralement, avec la méthode propre à chacun ; le lieu est généralement la salle de cours.

### *B. Comparaison de plusieurs œuvres*

Le dispositif cité précédemment permet de comparer plusieurs oeuvres par exemple, par leur appel successif. Le système ne permet pas l'affichage simultané de deux images de source vidéo sur le même écran de télévision.

La juxtaposition d'images est cependant possible à condition d'en changer la nature.

CAS 1 : Une image de source vidéodisque est numérisée, l'autre reste en source vidéo :

Un ordinateur est alors INDISPENSABLE ; il est muni d'une carte à incruster acceptant le double signal, analogique et numérique et d'une carte à numériser destinée à transformer le signal de source vidéo en un signal numérique reconnaissable par l'ordinateur.

L'ordinateur est relié au vidéolecteur pour la phase de numérisation et pour l'accès direct à l'image du vidéodisque.

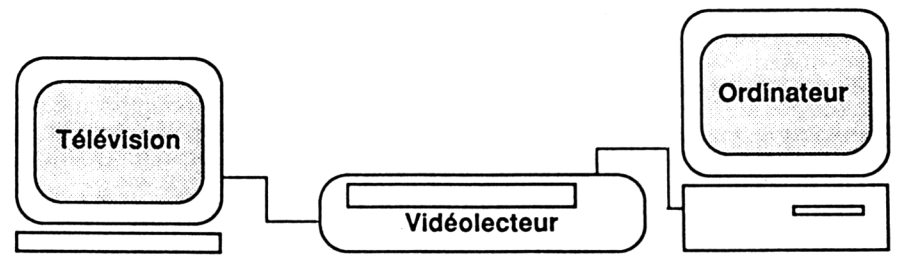

Une comparaison sémiologique par logiciel graphique peut s'effectuer sur l'image numérique par superposition.

L'enseignant est dans sa salle de cours, devant la classe entière ; un seul ordinateur est nécessaire.

CAS 2 : Les deux images sont numérisées :

Il est possible d'opérer cette comparaison par juxtaposition des deux images sur le même écran à condition de les avoir préalablement numérisées.

Elles sont juxtaposées par l'intermédiaire d'un logiciel graphique ; le support de visualisation peut être :

- l'écran de l'ordinateur
- un écran traditionnel, si le signal de sortie du moniteur est récupéré par une tablette de projection posée sur un rétroprojecteur.

La projection s'effectue en classe entière, avec un seul ordinateur. Les deux images peuvent faire l'objet d'une exploration graphique par logiciel.

#### *C. Exploration d'oeuvre d'art numérisée en classe entière*

Le dispositif nécessite plusieurs ordinateurs dans la salle de cours ou le déplacement en salle d'informatique.

Dans cette phase d'exploration, il est souhaitable de donner la possibilité de visualiser simultanément l'oeuvre d'art de source vidéodisque.

En effet, dans l'état actuel, compte tenu du matériel utilisé (voir descriptif du matériel des établissements) l'image obtenue perd en information tout en étant très crédible dans un format d'affichage 320 \* 200 en 256 couleurs : MCGA. Par contre, le format 640 \* 480 en 256 couleurs donne des résultats très satisfaisants mais exige une carte graphique SUPER VGA sur l'ordinateur.

L'oeuvre d'art numérisée par le professeur ou les élèves est manipulée par logiciel graphique ; **DELUXE PAINT ENHANCED** ou **PAINT BRUSH** conviennent à l'exploration de l'image par son plus petit élément : le pixel.

# *D. Scénario inter-actif*

Tri multi-critères d'images

Le dispositif nécessite une liaison entre l'ordinateur et le vidéolecteur.

L'enseignant se sert alors de logiciels pour piloter le vidéolecteur. F:\VIDE.TIF;0,007 cm;3, cm;TIFF

Le scénario inter-actif se présente comme un parcours dans une banque d'images ; l'enseignant peut l'avoir construit lui-même avec un langage-auteur.

Ce parcours peut comprendre du texte, des images graphiques ou numérisées, intègre normalement des appels d'images en provenance du vidéolecteur, sollicite l'intervention de l'utilisateur, d'où sa vocation interactive.

Le système vidéomatique est alors installé dans la salle habituelle, s'il sert d'aide à l'enseignant dans sa démarche de cours.

Cependant, cet ensemble peut aussi être utilisé par les élèves en autonomie, dans le cadre d'un atelier par exemple, avec une application réalisée par le professeur ou un éditeur.

Il convient de noter que tout parcours inter-actif s'intègre davantage dans la partie du programme se rapportant à la connaissance des oeuvres que celle se réfère à la pratique artistique. L'intervention sur l'image s'opère pleinement qu'en phase de manipulation directe avec elle.

Annie DELUZARCHE LE BULLETIN DE L'EPI A l'heure actuelle, compte tenu du temps imparti au domaine des arts dans le système éducatif, il ne semble pas pertinent de placer l'élève devant une application inter-active, le cloisonnant dans un parcours prédéfini.

Rappelons BEUYS qui a souligné que "la créativité, c'est uniquement ce qui peut se définir et se justifier comme science de la liberté".

# **5 - Quel logiciel pour quelle finalité ?**

# *A. Production d'images fixes*

**DELUXE PAINT ENHANCED** ou **PAINT BRUSH** conviennent parfaitement à la production d'images fixes.

Les fonctions-outils de ces logiciels permettent une grande transformation du SIGNE et ceci à plusieurs niveaux :

- **le pixel** : Le plus petit élément de l'image peut être atteint par ses coordonnées ou par sa couleur d'après les composantes RGB (rouge, vert, bleu) ou NSL (teinte, saturation, lumière).
- **la découpe** : La découpe (ou pinceau) est obtenue par saisie rectangulaire ou linéaire (contour d'une forme) ; cet "objet" peut subir maintes manipulations.
- les fonctions-outils :

De nombreuses actions s'appliquent aux découpes :

- inversion fond/forme
- inversion bas/haut
- mise en perspective
- changement de couleurs
- modification de la dimension
- déformations
- remplissage de zones fermées
- inversion vidéo....

Le logiciel accepte les images au format "**PCX**" en chargement ou sauvegarde. Cependant, le format initial du logiciel est "**LBM**", format reconnu exclusivement par la première version de DELUXE PAINT.

En conséquence, les images numérisées doivent être au format "**PCX**" pour être acceptées.

# *B. Production d'images animées*

**DELUXE PAINT ANIMATION** convient à l'animation d'images graphiques pouvant se superposer à des fonds d'images numérisées.

La structure du logiciel est identique à celle de DELUXE PAINT ENHANCED, seule, la partie "ANIMATION" a été ajoutée. Cependant, ce logiciel exige une mise en oeuvre différente :

- la sauvegarde de toutes les images au format "PCX", récupérables sous ce logiciel
- dans le cas d'une exploration d'oeuvre, l'enseignant doit gérer l'animation en même temps que le décryptage de l'oeuvre.

# *C. Enchaînement d'images fixes(graphiques ou numérisées)*

**DELUXE PAINT ANIMATION** permet un enchaînement d'images fixes mais ce n'est pas la finalité principale du logiciel. Par contre, des logiciels de présentation sont voués à cette fonction.

Par souci d'économie, il convient de signaler l'utilitaire de DELUXE PAINT ENHANCED : "**GALLERY.exe**", d'une appropriation facile, destiné à créer des présentations simples.

Cet utilitaire n'accepte que les images sauvegardées au format "**LBM**".

Du point de vue pédagogique, l'enseignant peut demander à ses élèves d'enchaîner ses productions ou recherches afin de visualiser et d'évaluer sa progression.

Par ailleurs, des effets sont rendus possibles par :

- des volets prédéfinis (horizontaux, verticaux, zoom avant ou arrière...) entre les images
- des temps d'affichage variés : temporisations évaluées en secondes
- un mode de déroulement différencié : automatique ou manuel.

## *D. Parcours ou scénario inter-actif*

Il s'agit donc d'établir une relation active entre l'utilisateur et l'objet de l'application informatique.

Il convient de noter que les applications inter-actives sont en nombre insuffisants, de même que les langages-auteurs pour les réaliser.

Cependant, le logiciel **VIDEOLOG** (Poitiers) semble répondre aux besoins des enseignants à plusieurs niveaux :

- la convivialité d'ensemble

- la possibilité de constitution de parcours de découverte dans une banque de données-images : simple circulation dans une base d'images de source vidéo ou numérique. Notons que l'intégration dans des conditions optimales de l'image numérisée exigerait quelques modifications du fichier de capture d'écran.
- la création de scenarii inter-actifs, relativement aisée.
- l'intégration d'un thésaurus servant à la recherche et au tri multicritères dans une base d'images s'avère une amélioration indispensable. Pour l'instant, la gestion des recherches manque totalement de convivialité. Attendons la nouvelle version...

D'autres logiciels très performants comme **CHRONOS**, sont plus lourds à mettre en oeuvre : les enseignants attendent des produits plus conviviaux.

# *E. Publication*

### **\* Les images numérisées :**

Les images numérisées peuvent être intégrées à des logiciels de mise en page comme **PAGE MAKER** ou **TIMES WORKS PUBLISHER**.

Pour obtenir de bons résultats, l'imprimante associée à ces logiciels doit être une imprimante laser ou à jet d'encre.

L'imprimante laser courante n'imprime pas les niveaux de gris des images ; il ne faut donc pas s'attendre à une qualité exceptionnelle des documents réalisés. Il convient de rappeler que ces logiciels travaille avec l'environnement WINDOWS pour l'un, GEM pour l'autre, et que dans les deux cas, les images acceptées ne peuvent être qu'au format VGA standard en 16 niveaux de gris.

Ainsi, les images numérisées au format 320 x 200 en 256 couleurs doivent être converties au format 640 x 350 en 16 niveaux de gris.

L'utilitaire de DELUXE PAINT ENHANCED : "**CONVERT.exe**" ou un logiciel de conversion comme PICTURE E2E réalise très bien ces conversions.

#### **\* Les images numérisées et vectorisées :**

Le logiciel **COREL DRAW** convient à la vectorisation d'images numérisées. Les résultats de vectorisation sont parfois décevants sous COREL DRAW. Il semble que tout objet avec des segments de droite donnent une vectorisation encore très imparfaite, aboutissant à des lignes irrégulières, non précises et à des objets déformés.

Les objets courbes sont traités avec de meilleurs résultats.

L'impression des images posent également quelques problèmes quand elles sont intégrées à un logiciel de mise en page : les fichiers sont très importants.

Par contre, le logiciel convient parfaitement pour la recherche de sigles, logo, ou autres en-têtes de lettres.

# *F. Diapositive*

Toute image affichée sur l'écran de l'ordinateur peut être photographiée ; des moyens simples suffisent :

- une pellicule 100 ASA
- une vitesse lente, inférieure à 30
- une stabilité de l'appareil . C'est sûrement la solution la plus facile et la moins coûteuse qui offre la possibilité d'une exploitation devant un large public.

# **6 - Descriptif de l'environnement informatique**

Il doit comprendre au minimum :

- **un ordinateur de type 286 ou 386** avec un disque dur d'au moins **40 Mo** et une mémoire supérieure au 640 Ko de base, par exemple **2 à 4 Mo**.
- une **carte graphique** au moins **VGA** standard, permettant d'atteindre la résolution d'images MCGA 320 \* 200 en 256 couleurs ou une carte **SUPER VGA** atteignant 640 \* 480 en 256 couleurs .
- une **carte à numériser** pour transformer tout signal vidéo d'entrée en signal numérique reconnaissable par l'ordinateur.

La carte **MICROEYE IC** (éditions de la Boyère VALBONNE) donne un résultat très satisfaisant ; elle ne numérise cependant pas en temps réel.

- **des logiciels** de traitement d'images numériques et vectorielles (voir logiciels)

Facultatif :

- **une imprimante couleur (à jet d'encre)** pour la sortie papier des productions : PAINT JET XL est la seule à garantir un bon résultat d'ensemble en rapport qualité/prix.
- **une carte à incruster** pour travailler en superpositions d'images (vidéo + numérique )

Annie DELUZARCHE LE BULLETIN DE L'EPI

- **un scanner à plat ou à main** destiné à saisir tous documents papier : SCAN MAN de LOGITECH s'avère très satisfaisant.

*Attention :* les logiciels de mise en page (page maker...) n'acceptent que 16 niveaux de gris.

- **un appareil photographique CANON ION RC260** représentant une autre entrée vidéo. Les vues prises à l'occasion de sorties ou de visites d'exposition sont stockées sur une disquette magnétique pour être numérisées ultérieurement.

Il constitue un excellent complément d'une carte à numériser.

- **une imprimante laser** vouée à la sortie des images numérisées intégrées à la publication ou des images vectorisées et traitées par trames.
- **une imprimante thermique**, donnant un excellent résultat avec une grande saturation des couleurs.
- **Les logiciels** : Le choix du logiciel de traitement dépend de la nature de l'image, des objectifs pédagogiques et du choix de présentation finale.
	- **DELUXE PAINT ENHANCED**
	- **PAINT BRUSH**
	- **DELUXE PAINT ANIMATION**
	- **FANTAVISION**
	- **COREL DRAW**
	- **DESIGNER**
	- **VIDEOLOG**

L'environnement informatique cité dans cet article a été testé en établissement scolaire ; des situations pédagogiques ont été expérimentées.

Pour tous renseignements complémentaires, s'adresser à :

Mme Annie DELUZARCHE

Professeur d'Arts Plastiques MAFPEN - Clermont-Ferrand